# **NSPathControl Class Reference**

Cocoa > User Experience

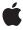

ď

Apple Inc. © 2007 Apple Inc. All rights reserved.

No part of this publication may be reproduced, stored in a retrieval system, or transmitted, in any form or by any means, mechanical, electronic, photocopying, recording, or otherwise, without prior written permission of Apple Inc., with the following exceptions: Any person is hereby authorized to store documentation on a single computer for personal use only and to print copies of documentation for personal use provided that the documentation contains Apple's copyright notice.

The Apple logo is a trademark of Apple Inc.

Use of the "keyboard" Apple logo (Option-Shift-K) for commercial purposes without the prior written consent of Apple may constitute trademark infringement and unfair competition in violation of federal and state laws.

No licenses, express or implied, are granted with respect to any of the technology described in this document. Apple retains all intellectual property rights associated with the technology described in this document. This document is intended to assist application developers to develop applications only for Apple-labeled computers.

Every effort has been made to ensure that the information in this document is accurate. Apple is not responsible for typographical errors.

Apple Inc. 1 Infinite Loop Cupertino, CA 95014 408-996-1010

Apple, the Apple logo, Cocoa, Mac, Mac OS, and Objective-C are trademarks of Apple Inc., registered in the United States and other countries.

Simultaneously published in the United States and Canada.

Even though Apple has reviewed this document, APPLE MAKES NO WARRANTY OR REPRESENTATION, EITHER EXPRESS OR IMPLIED, WITH RESPECT TO THIS DOCUMENT, ITS QUALITY, ACCURACY, MERCHANTABILITY, OR FITNESS FOR A PARTICULAR PURPOSE. AS A RESULT, THIS DOCUMENT IS PROVIDED "AS 1S," AND YOU, THE READER, ARE ASSUMING THE ENTIRE RISK AS TO ITS QUALITY AND ACCURACY.

IN NO EVENT WILL APPLE BE LIABLE FOR DIRECT, INDIRECT, SPECIAL, INCIDENTAL, OR CONSEQUENTIAL DAMAGES RESULTING FROM ANY

DEFECT OR INACCURACY IN THIS DOCUMENT, even if advised of the possibility of such damages.

THE WARRANTY AND REMEDIES SET FORTH ABOVE ARE EXCLUSIVE AND IN LIEU OF ALL OTHERS, ORAL OR WRITTEN, EXPRESS OR IMPLIED. No Apple dealer, agent, or employee is authorized to make any modification, extension, or addition to this warranty.

Some states do not allow the exclusion or limitation of implied warranties or liability for incidental or consequential damages, so the above limitation or exclusion may not apply to you. This warranty gives you specific legal rights, and you may also have other rights which vary from state to state.

# Contents

## NSPathControl Class Reference 5

```
Overview 5
Tasks 6
  Setting the Control Style 6
  Setting the Background Color 6
  Managing Path Components 6
  Setting the Double-Click Action 6
  Setting the Path 6
  Setting the Delegate 7
  Setting the Drag Operation Mask 7
Instance Methods 7
  backgroundColor 7
  clickedPathComponentCell 7
  delegate 8
  doubleAction 8
  pathComponentCells 8
  pathStyle 9
  setBackgroundColor: 9
  setDelegate: 10
  setDoubleAction: 10
  setDraggingSourceOperationMask:forLocal: 10
  setPathComponentCells: 11
  setPathStyle: 11
  setURL: 12
  URL 12
```

## **Document Revision History 13**

## Index 15

# NSPathControl Class Reference

Inherits from NSControl : NSView : NSResponder : NSObject

Conforms to NSAnimatablePropertyContainer (NSView)

NSCoding (NSResponder) NSObject (NSObject)

Framework /System/Library/Frameworks/AppKit.framework

**Availability** Available in Mac OS X v10.5 and later.

Declared in NSPathControl.h

Related sample code ObjectPath

# Overview

NSPathControl is a subclass of NSControl that represents a file system path or virtual path.

The NSPathControl class uses NSPathCell to implement its user interface. NSPathControl provides cover methods for most NSPathCell methods—the cover method simply invokes the corresponding cell method. See also NSPathComponentCell, which represents individual components of the path, and two associated protocols: NSPathCellDelegate and NSPathControlDelegate.

NSPathControl has three styles represented by the NSPathStyle enumeration constants NSPathStyleStandard, NSPathStyleNavigationBar, and NSPathStylePopUp. The represented path can be a file system path or any other type of path leading through a sequence of nodes or components, as defined by the programmer.

NSPathControl automatically supports drag and drop, which can be further customized via delegate methods. To accept drag and drop, NSPathControl calls registerForDraggedTypes: with NSFilenamesPboardType and NSURLPboardType. When the URL value in the NSPathControl object changes because of an automatic drag and drop operation or the user selecting a new path via the open panel, the action is sent, but the value returned by clickedPathComponentCell (page 7) is nil.

# **Tasks**

# **Setting the Control Style**

```
    pathStyle (page 9)
        Returns the receiver's path style.

    setPathStyle: (page 11)
        Sets the receiver's path style.
```

# **Setting the Background Color**

```
    setBackgroundColor: (page 9)
        Sets the receiver's background color.

    backgroundColor (page 7)
        Returns the current background color of the receiver.
```

# **Managing Path Components**

```
    clickedPathComponentCell (page 7)
        Returns the clicked cell, or nil, if no cell was clicked.
    pathComponentCells (page 8)
        Returns an array of the NSPathComponentCell objects currently being displayed.
    setPathComponentCells: (page 11)
        Sets the array of NSPathComponentCell objects currently being displayed.
```

# **Setting the Double-Click Action**

```
    doubleAction (page 8)
        Returns the receiver's double-click action method.

    setDoubleAction: (page 10)
        Sets the receiver's double-click action.
```

# **Setting the Path**

```
    URL (page 12)
        Returns the path value displayed by the receiver.

    setURL: (page 12)
        Sets the path value displayed by the receiver.
```

# **Setting the Delegate**

```
    delegate (page 8)
    Returns the receiver's delegate.
```

setDelegate: (page 10)
 Sets the receiver's delegate.

# **Setting the Drag Operation Mask**

setDraggingSourceOperationMask:forLocal: (page 10)
 Configures the default value returned from draggingSourceOperationMaskForLocal:.

# **Instance Methods**

# backgroundColor

Returns the current background color of the receiver.

- (NSColor \*)backgroundColor

#### **Return Value**

The background color.

### **Availability**

Available in Mac OS X v10.5 and later.

#### See Also

```
- setBackgroundColor: (page 9)
```

#### **Declared In**

NSPathControl.h

# clickedPathComponentCell

Returns the clicked cell, or nil, if no cell was clicked.

- (NSPathComponentCell \*)clickedPathComponentCell

#### **Return Value**

The component cell that was clicked.

#### Discussion

The value returned is generally valid only when the action or double action is being sent.

#### **Availability**

Available in Mac OS X v10.5 and later.

Instance Methods 2007-04-11 | © 2007 Apple Inc. All Rights Reserved.

#### See Also

- pathComponentCells (page 8)

#### **Declared In**

NSPathControl.h

# delegate

Returns the receiver's delegate.

- (id)delegate

#### **Return Value**

The receiver's delegate.

### **Availability**

Available in Mac OS X v10.5 and later.

#### See Also

```
- setDelegate: (page 10)
```

### **Declared In**

NSPathControl.h

# doubleAction

Returns the receiver's double-click action method.

- (SEL)doubleAction

#### **Return Value**

The action method invoked when the user double-clicks the receiver.

### **Availability**

Available in Mac OS X v10.5 and later.

### See Also

```
- setDoubleAction: (page 10)
```

#### **Declared In**

NSPathControl.h

# pathComponentCells

Returns an array of the NSPathComponentCell objects currently being displayed.

- (NSArray \*)pathComponentCells

### **Return Value**

The array of NSPathComponentCell objects.

## **Availability**

Available in Mac OS X v10.5 and later.

#### See Also

```
clickedPathComponentCell (page 7)setPathComponentCells: (page 11)
```

#### Declared In

NSPathControl.h

# pathStyle

Returns the receiver's path style.

- (NSPathStyle)pathStyle

#### **Return Value**

The style of the path control.

### **Availability**

Available in Mac OS X v10.5 and later.

#### See Also

```
- setPathStyle: (page 11)
```

### **Declared In**

NSPathControl.h

# setBackgroundColor:

Sets the receiver's background color.

- (void)setBackgroundColor:(NSColor \*)color

#### **Parameters**

color

The color to draw.

### Discussion

By default, the background is set to a light blue color for <code>NSPathStyleStandard</code> and <code>nil</code> for the other styles. You can use <code>[NSColor clearColor]</code> to make the background transparent.

# **Availability**

Available in Mac OS X v10.5 and later.

#### See Also

backgroundColor (page 7)

#### **Declared In**

NSPathControl.h

# setDelegate:

Sets the receiver's delegate.

- (void)setDelegate:(id)delegate

#### **Parameters**

delegate

The object to set as the receiver's delegate.

### **Availability**

Available in Mac OS X v10.5 and later.

#### See Also

- delegate (page 8)

#### **Declared In**

NSPathControl.h

## setDoubleAction:

Sets the receiver's double-click action.

- (void)setDoubleAction:(SEL)action

#### **Parameters**

action

The action method to invoke when the receiver is double-clicked.

### **Availability**

Available in Mac OS X v10.5 and later.

#### See Also

- doubleAction (page 8)

#### **Declared In**

NSPathControl.h

# set Dragging Source Operation Mask: for Local:

Configures the default value returned from draggingSourceOperationMaskForLocal:.

- (void)setDraggingSourceOperationMask:(NSDragOperation)mask forLocal:(BOOL)isLocal

#### **Parameters**

mask

The types of drag operations allowed.

isLoca1

If YES, mask applies when the drag destination object is in the same application as the receiver; if NO, mask applies when the destination object is outside the receiver's application.

#### Discussion

**By default,** draggingSourceOperationMaskForLocal: returns NSDragOperationEvery when *isLocal* is YES and NSDragOperationNone when *isLocal* is NO.

### **Availability**

Available in Mac OS X v10.5 and later.

#### Declared In

NSPathControl.h

# setPathComponentCells:

Sets the array of NSPathComponentCell objects currently being displayed.

- (void)setPathComponentCells:(NSArray \*)cells

#### **Parameters**

cells

An array of NSPathComponentCell objects.

#### Discussion

Each item in the array must be an instance of NSPathComponentCell or a subclass thereof. You cannot set this value to nil, but you can set it to an empty array using, for example, [NSArray array].

#### **Availability**

Available in Mac OS X v10.5 and later.

### See Also

pathComponentCells (page 8)

#### **Declared In**

NSPathControl.h

# setPathStyle:

Sets the receiver's path style.

- (void)setPathStyle:(NSPathStyle)style

### **Parameters**

style

The new path style.

### **Availability**

Available in Mac OS X v10.5 and later.

### See Also

- pathStyle (page 9)

#### **Declared In**

NSPathControl.h

tance Methods

11

### setURL:

Sets the path value displayed by the receiver.

```
- (void)setURL:(NSURL *)url
```

#### **Parameters**

ur1

The new path value to display.

#### Discussion

When setting, an array of NSPathComponentCell objects is automatically set based on the path in url. If url is a file URL (returns YES from isFileURL), the images are automatically filled with file icons, if the path exists. The URL value itself is stored in the objectValue property of the cell.

#### **Availability**

Available in Mac OS X v10.5 and later.

### See Also

- URL (page 12)

#### **Declared In**

NSPathControl.h

## **URL**

Returns the path value displayed by the receiver.

```
- (NSURL *)URL
```

#### **Return Value**

The path value.

#### **Availability**

Available in Mac OS X v10.5 and later.

### See Also

```
- setURL: (page 12)
```

### **Declared In**

NSPathControl.h

# **Document Revision History**

This table describes the changes to NSPathControl Class Reference.

| Date       | Notes                                                                                                    |
|------------|----------------------------------------------------------------------------------------------------|
| 2007-04-11 | New document that describes the Objective-C API for the control that represents a file path or virtual path. |

## **REVISION HISTORY**

**Document Revision History** 

# Index

| C  ClickedPathComponentCellinstance method 7  D  delegate instance method 8 doubleAction instance method 8  P  pathComponentCells instance method 8 pathStyle instance method 9                                                                                                    |
|----------------------------------------------------------------------------------------------------|
| ClickedPathComponentCellinstance method 7  D  delegate instance method 8 doubleAction instance method 8  P  pathComponentCells instance method 8 pathStyle instance method 9                                                                                                    |
| D  delegate instance method 8 doubleAction instance method 8  P  pathComponentCells instance method 8 pathStyle instance method 9                                                                                                    |
| P  pathComponentCells instance method 8  pathStyle instance method 9                                                                                                    |
| P  pathComponentCells instance method 8  pathStyle instance method 9                                                                                                    |
| pathComponentCells instance method 8 pathStyle instance method 9                                                                                                    |
| pathStyle instance method 9                                                                                                    |
| S                                                                                                    |
|                                                                                                    |
| <pre>setBackgroundColor: instance method 9 setDelegate: instance method 10 setDoubleAction: instance method 10 setDraggingSourceOperationMask:forLocal:     instance method 10 setPathComponentCells: instance method 11 setPathStyle: instance method 11 setURL: instance method 12</pre> |
|                                                                                                    |
| U                                                                                                    |